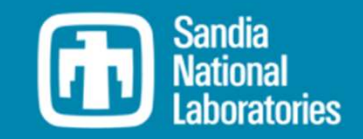

MREL

# WEC-Sim Training Course

#### Online Training Materials

PRESENTED BY

Nathan Tom, NREL

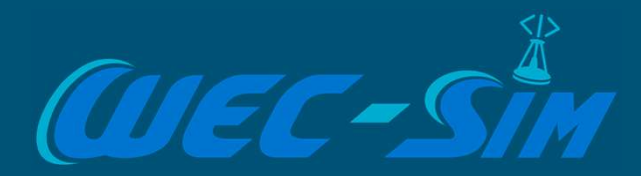

# Theory & Workflow

#### What is WEC-Sim?

#### WEC-Sim (Wave Energy Converter Simulator)

- Simulates wave energy converter dynamics in operational waves
- Time-domain rigid body equation of motion solver based on Cummins' formulation
- Open source software developed in MATLAB/SIMULINK
	- Available at https://github.com/WEC-Sim/WEC-Sim
- Joint NREL/Sandia project funded by the US Department of Energy
- First Release: v1.0 in June 2014
- Current Release: v5.0.1 in Sept 2022

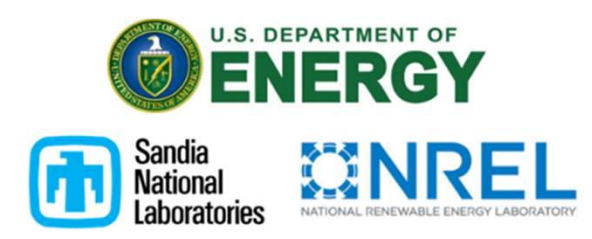

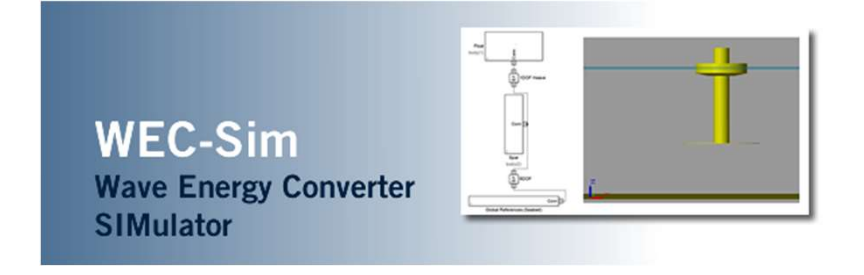

#### Coordinate System

- X-Axis is in the direction of wave propagation if the wave heading angle is  $\frac{ln_{\text{cide}_{\text{nr}}}}{2}$ equal to zero (following the coordinate system definition in WAMIT).
- Z-Axis is in the vertical upwards direction from a zero at the still water level, and the Y-Axis direction is defined by the righthand rule.
- Position is described in a 6-element vector X. This convention is maintained for velocities, forces, etc.

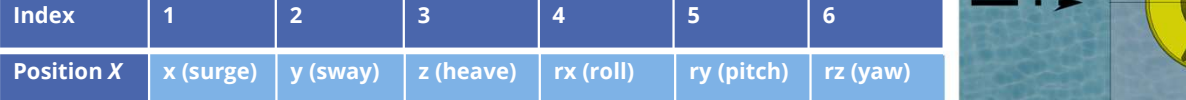

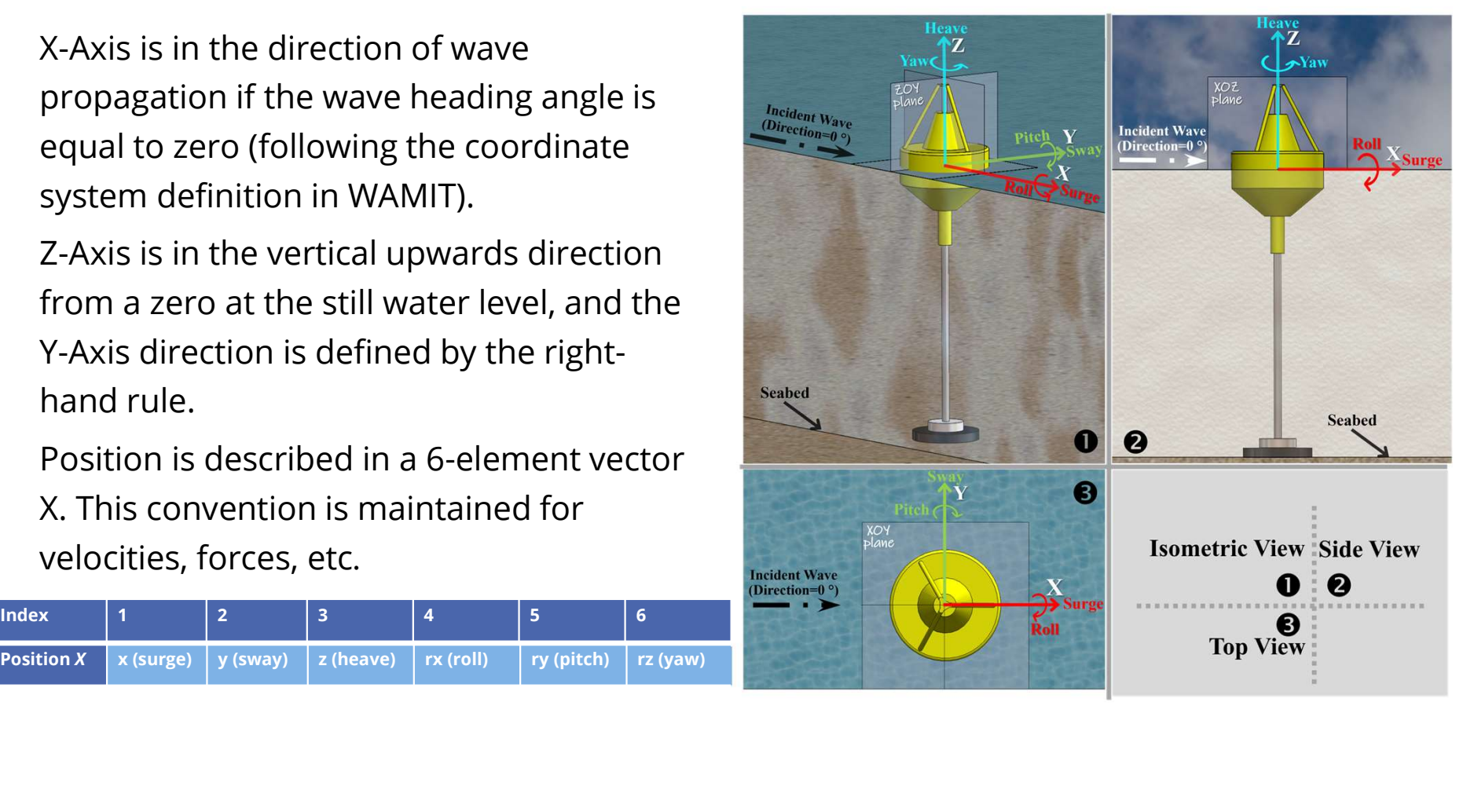

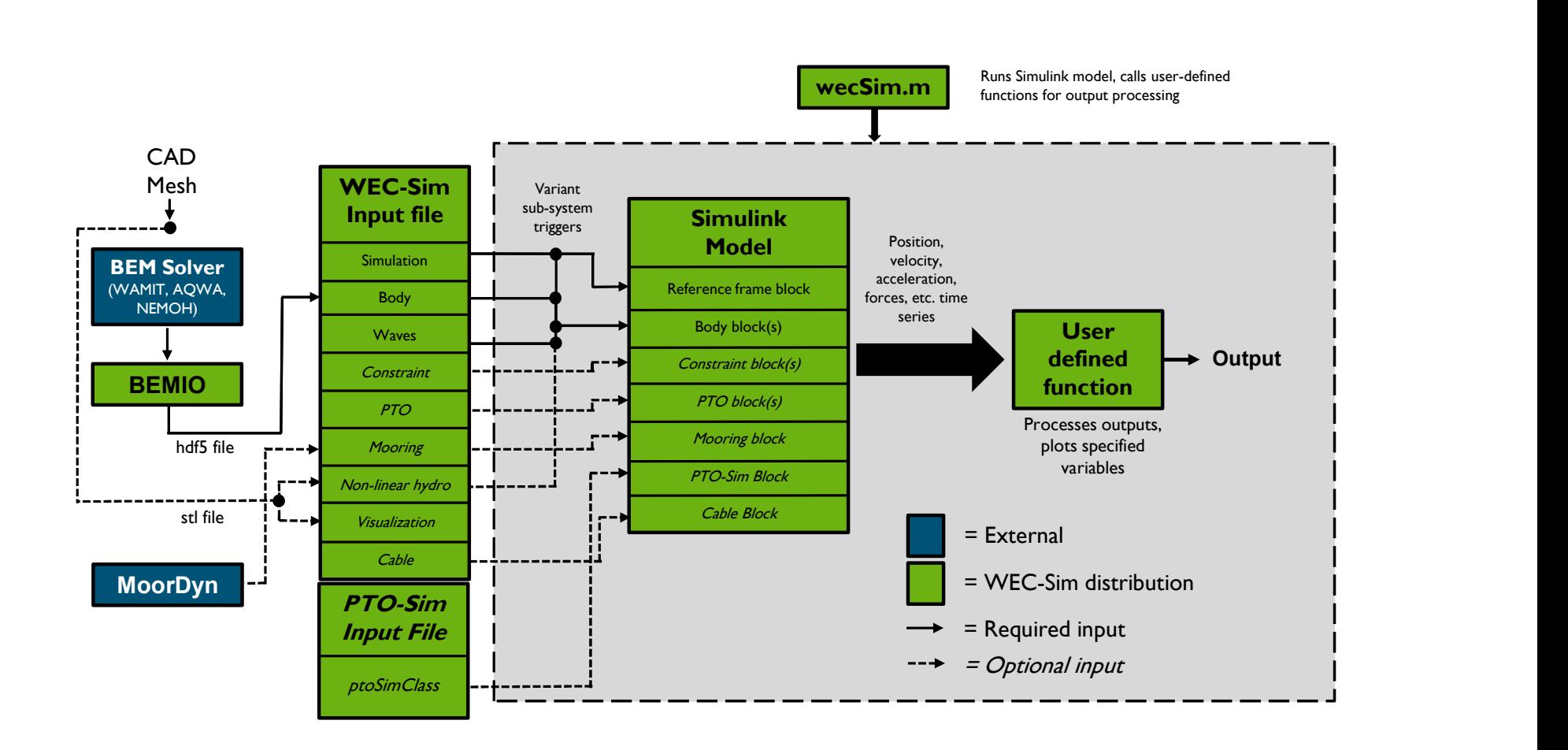

1). Generate 3-D mesh, calculate hydrodynamic coefficients, hydrodynamics

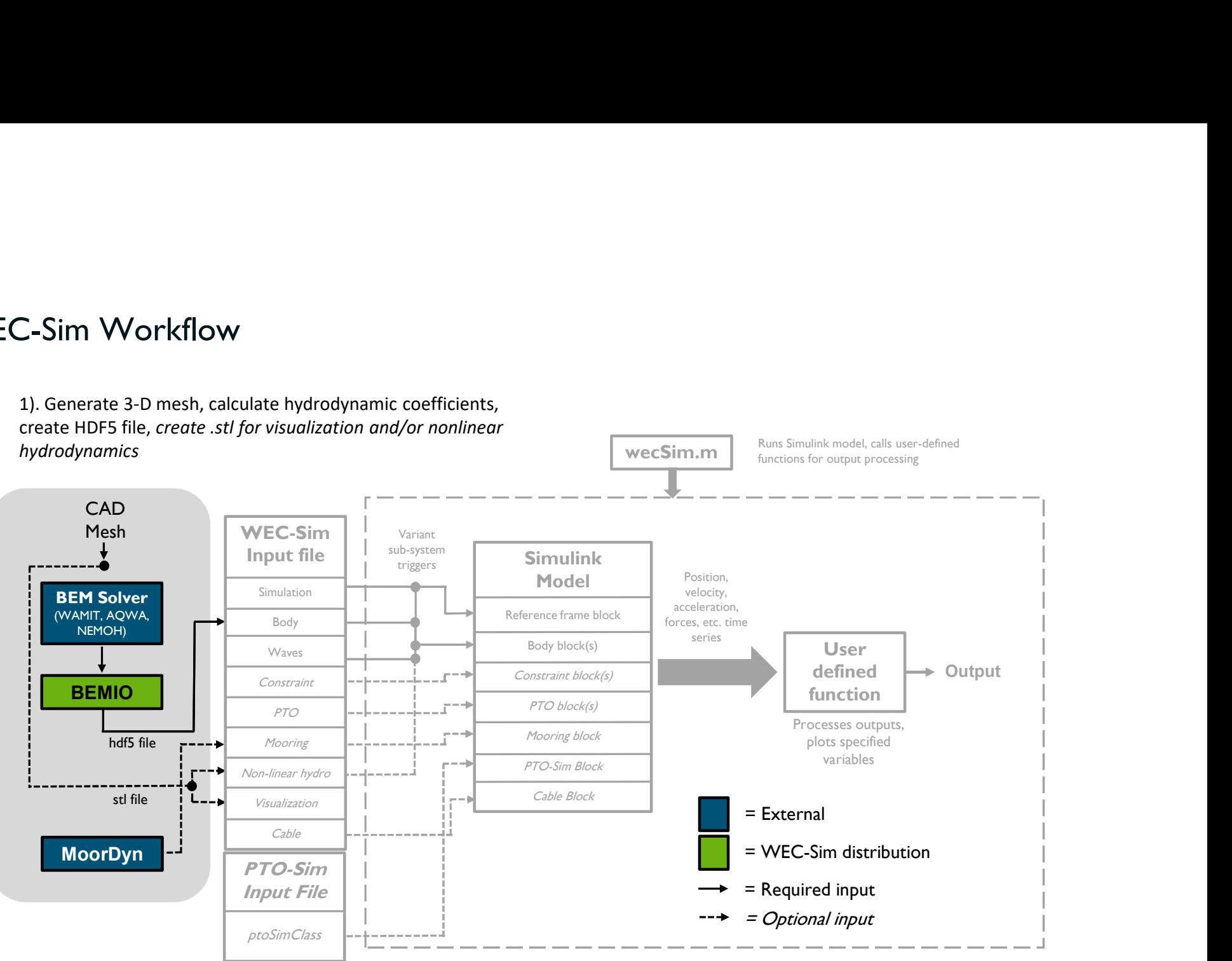

Runs Simulink model, calls user-defined

#### 2). Build WEC-Sim model in Simulink

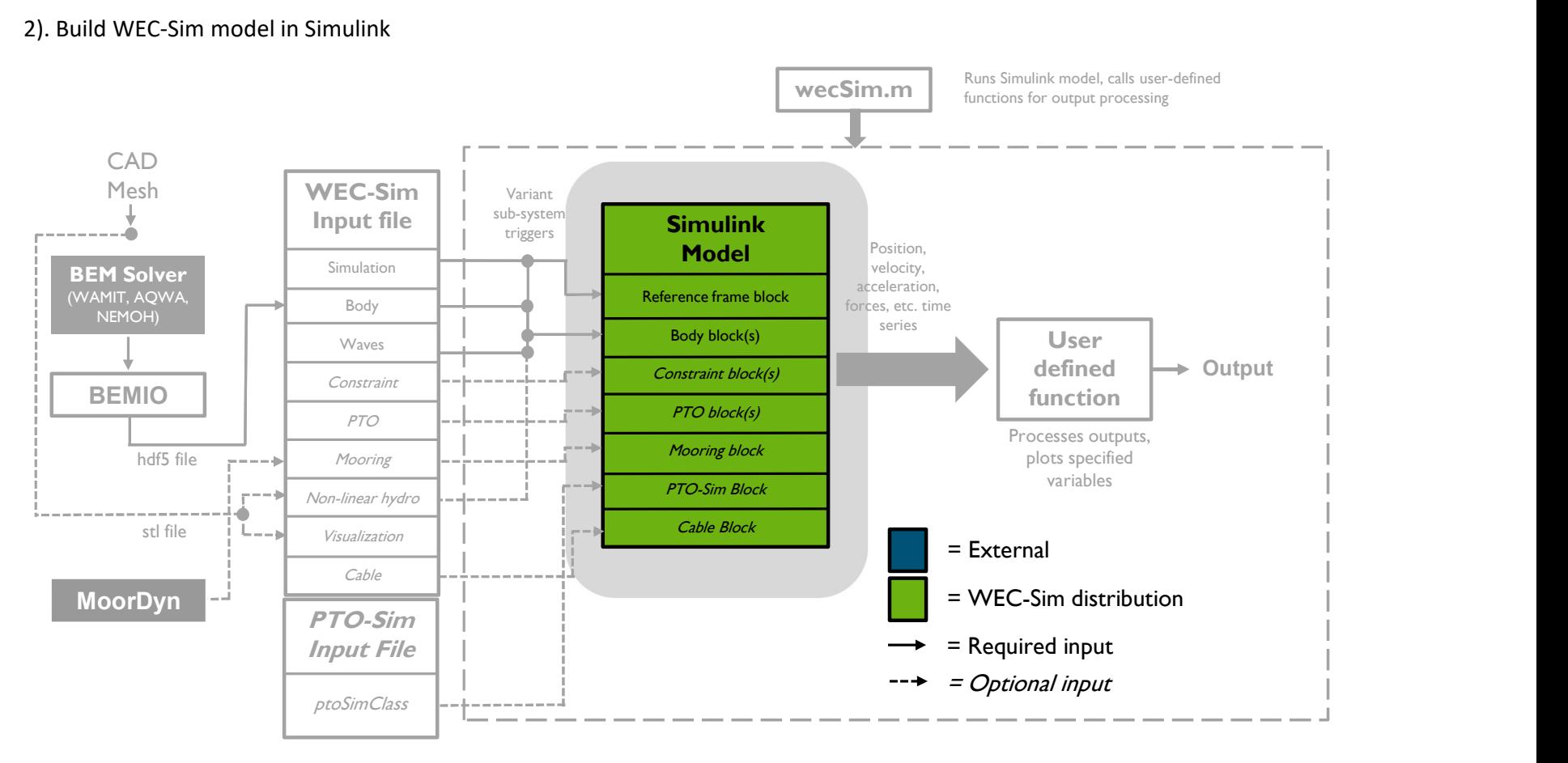

#### 3). Write WEC-Sim input file

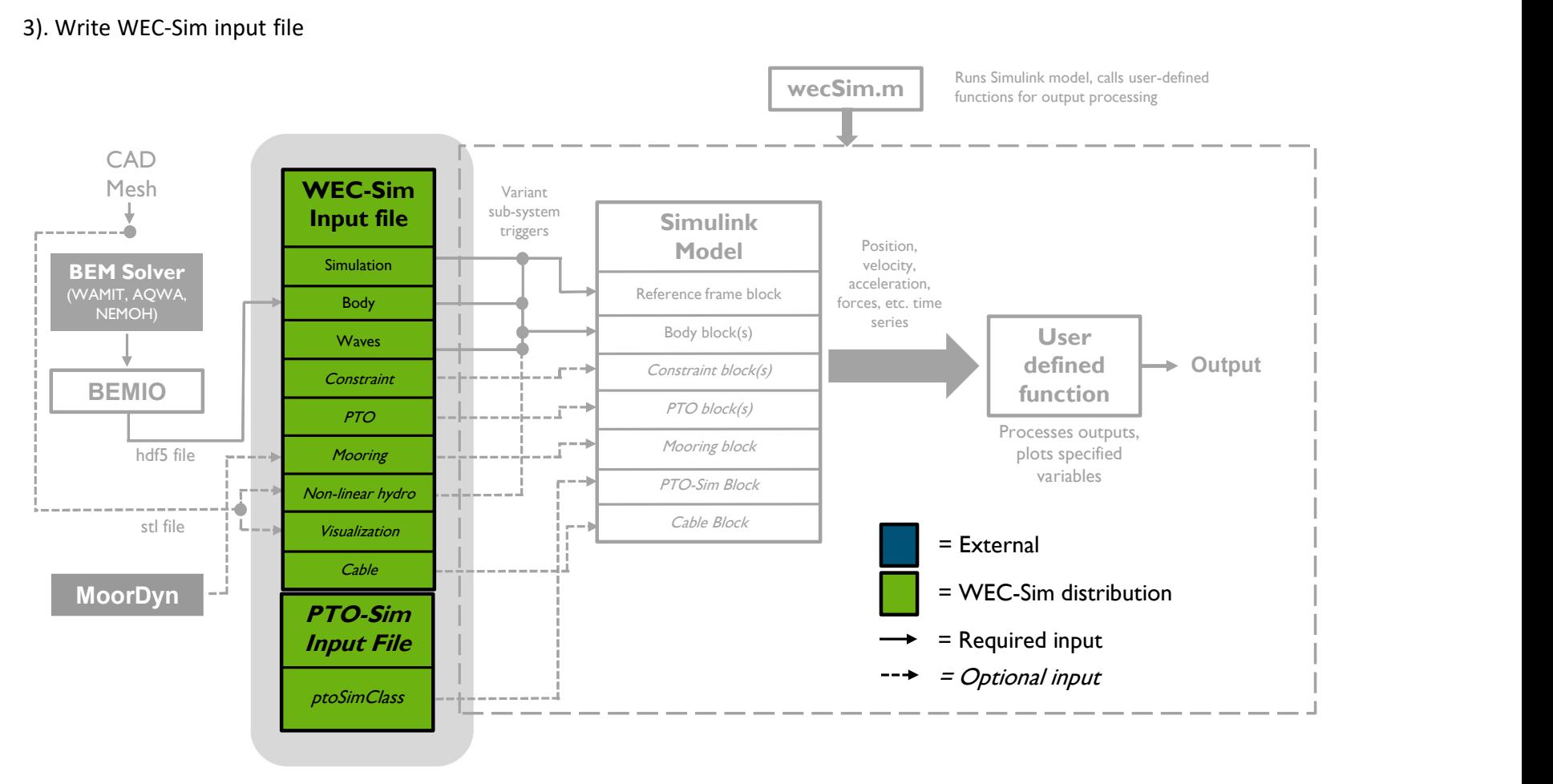

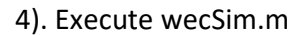

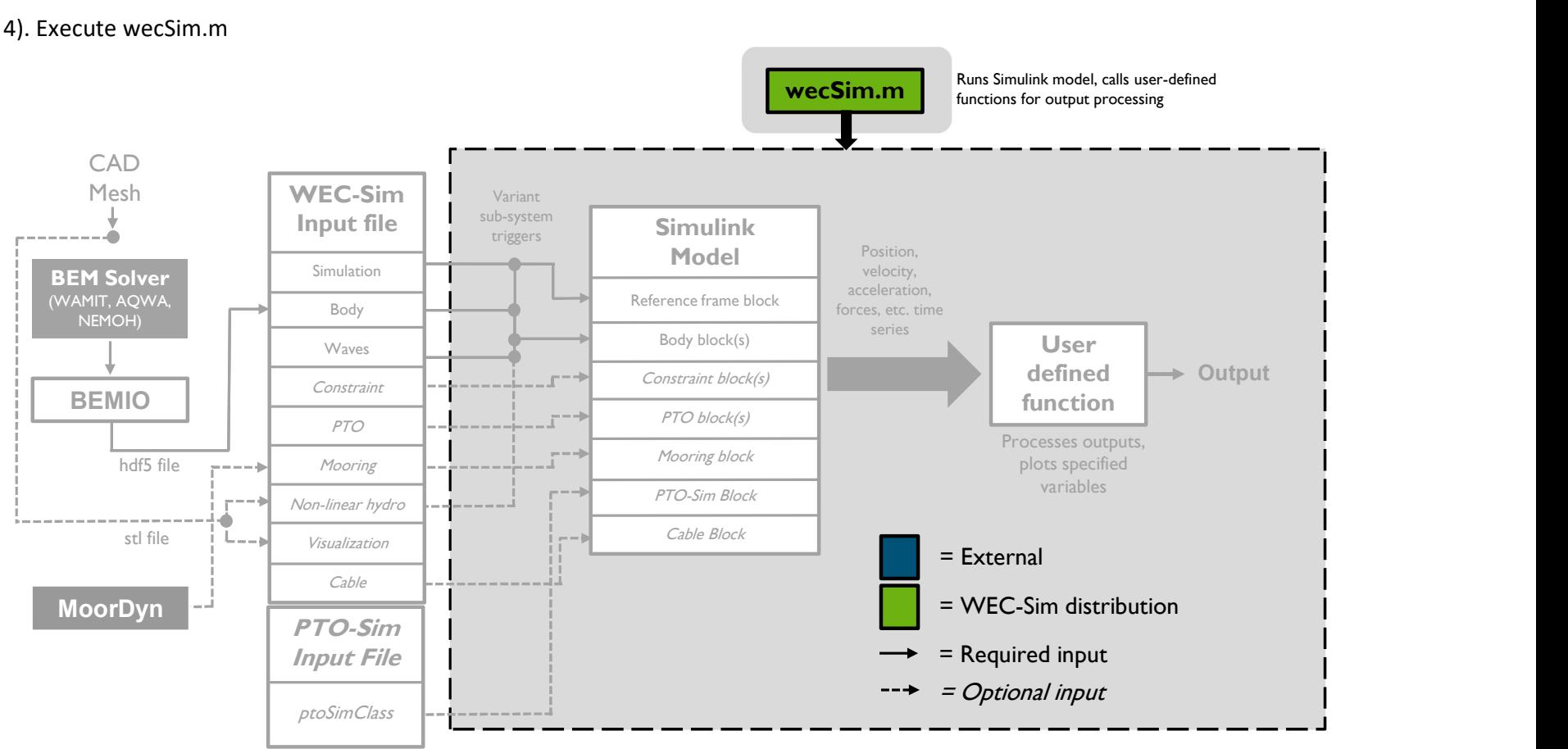

#### 4). Execute wecSim.m

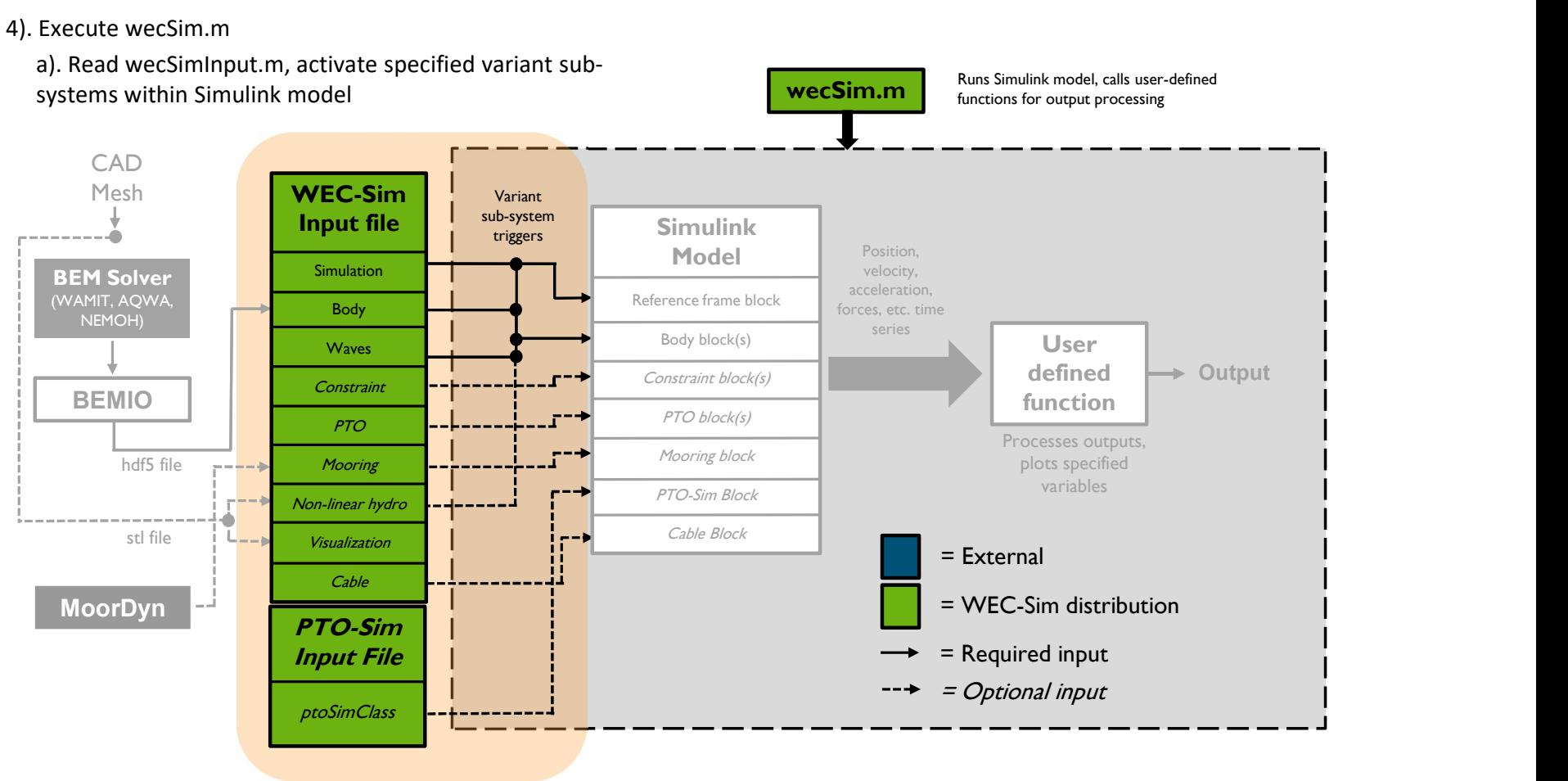

#### 4). Execute wecSim.m

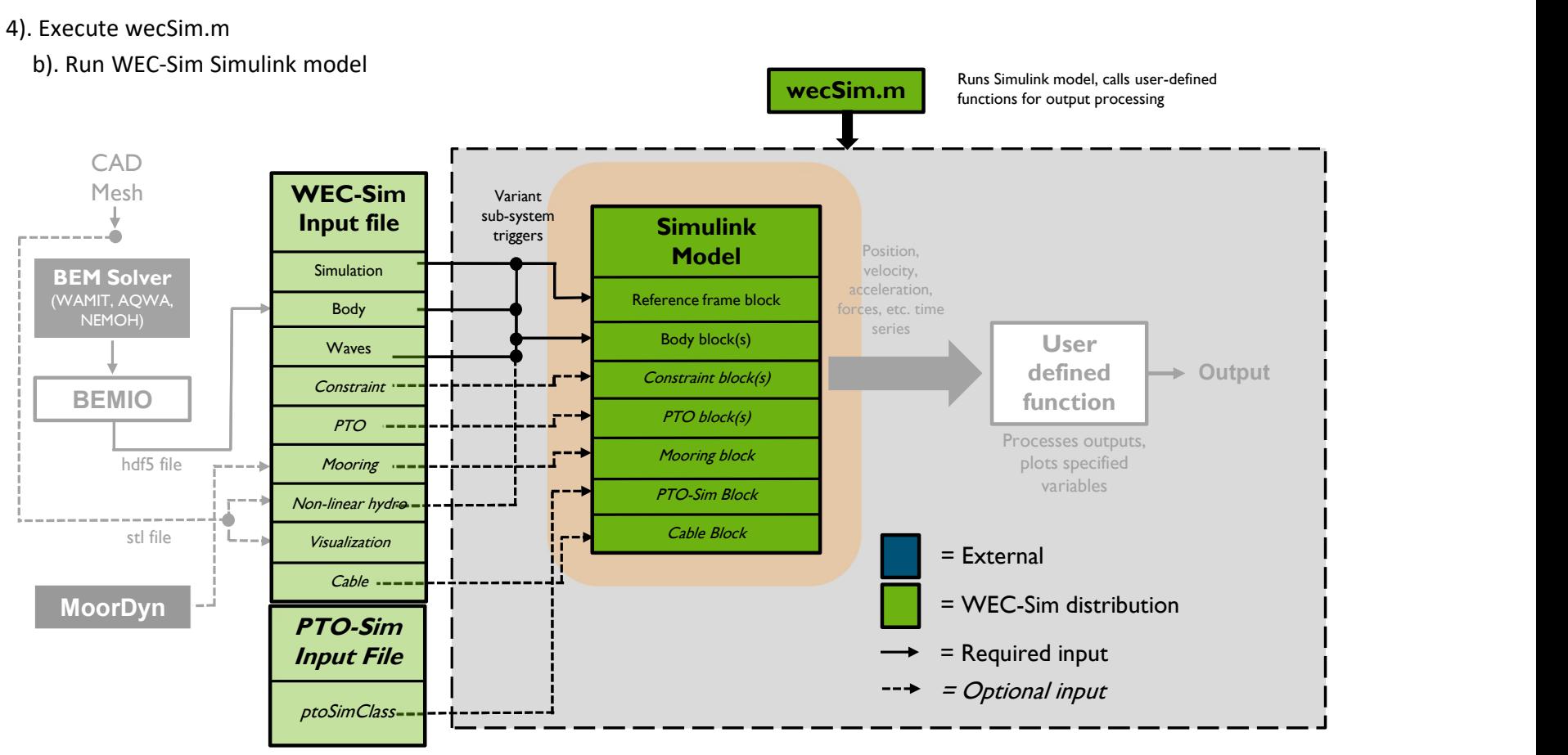

#### 4). Execute wecSim.m

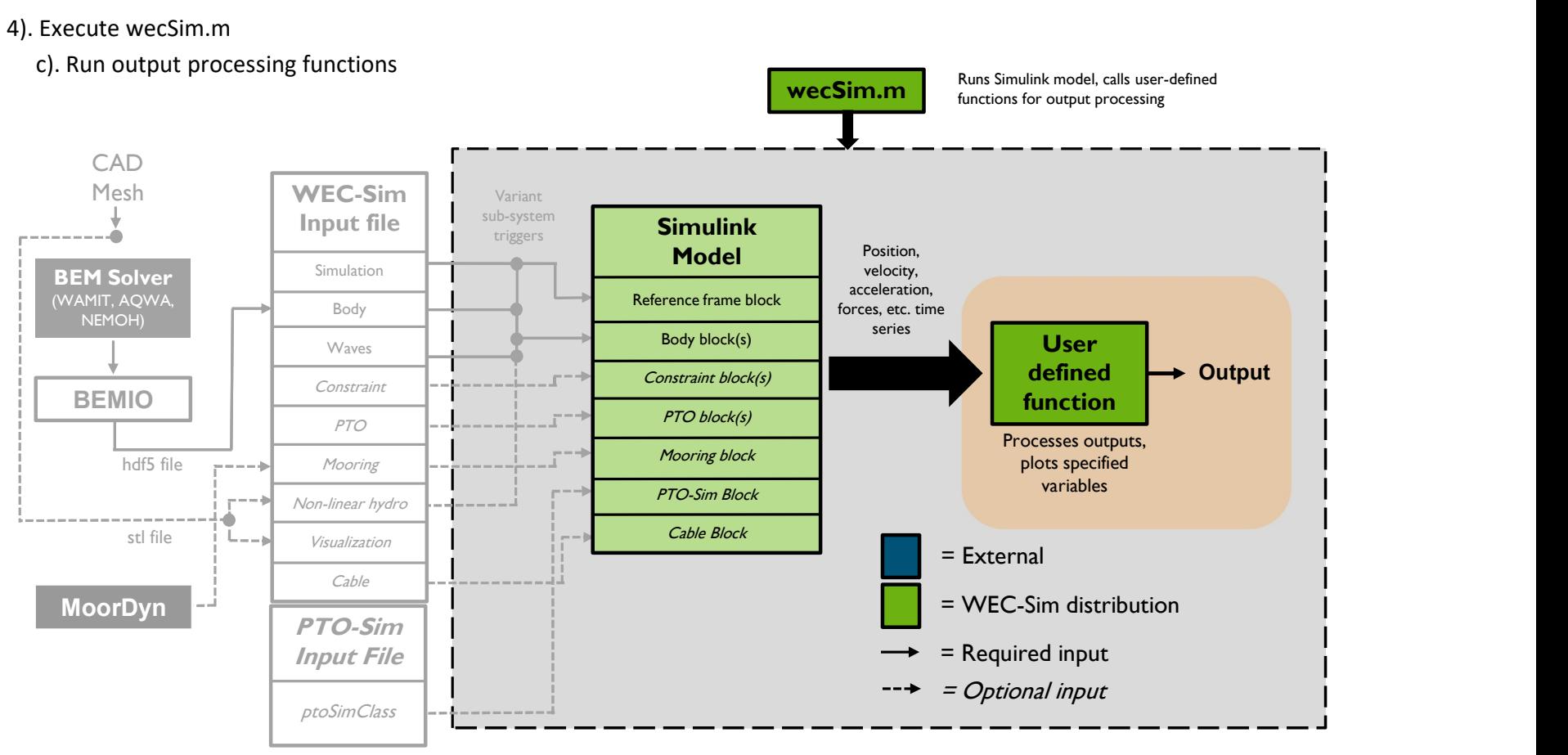

#### General Equations of Motion

◦ Dynamics simulated by solving the time-domain equation of motion (Cummins, 1962)

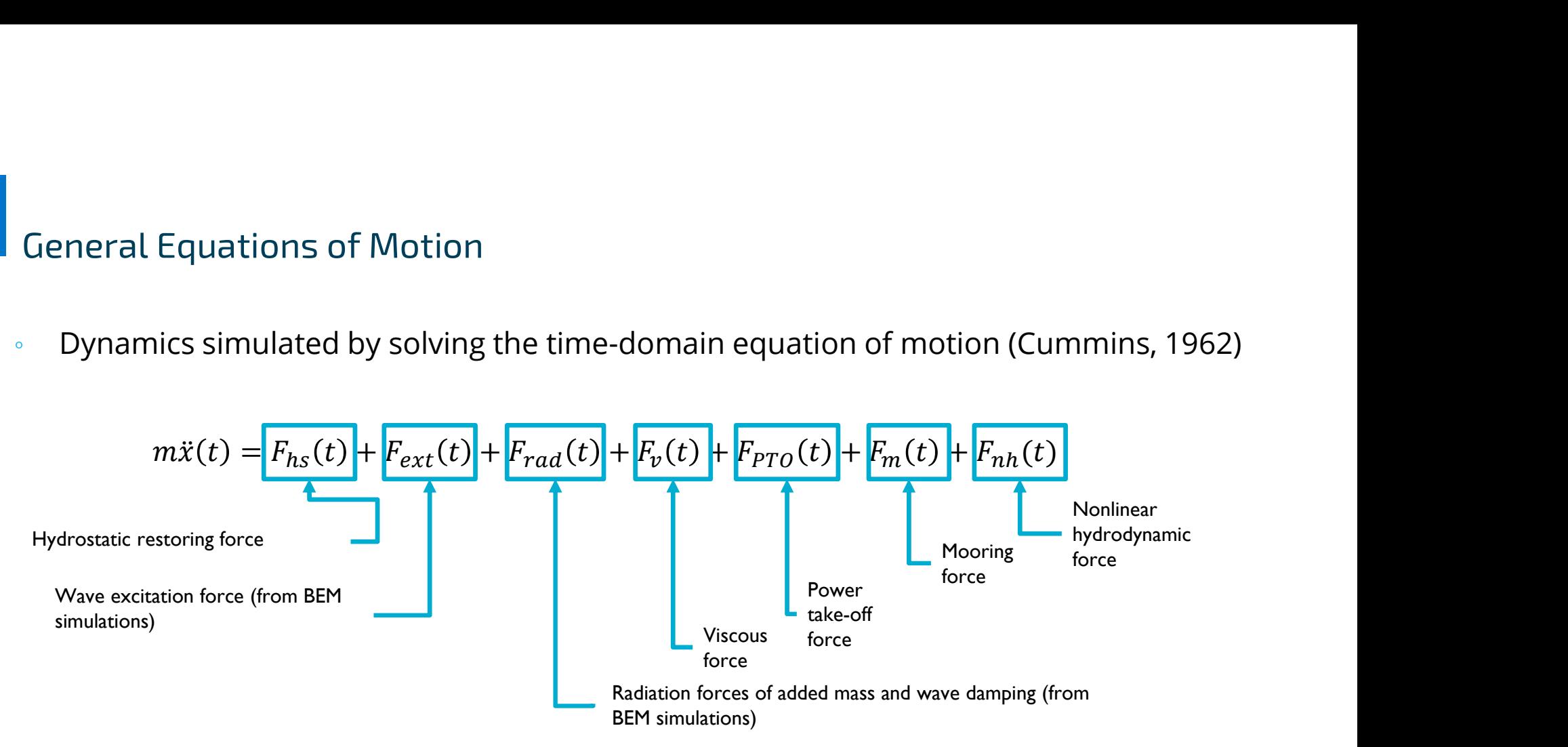

◦ Excitation and radiation forces are determined from hydrodynamic coefficients calculated from Boundary Element Method (BEM)

**Position X**  $\mathbf{p}$  (pitch) z (heave)  $\mathbf{X}$  (roll)  $x$  (surge) |  $y$  (sway) <u>rz</u> (yaw

#### Static Mass

- Static mass, or dry mass, is the mass (kg) (1 element) and inertia (3-element)\* (kg-m2) of the dry WEC body. **and**<br> **as particle 1990**  $\vec{m}x(t) = F_{hs}(t) + F_{ext}(t) + F_{rad}(t) + F_{pT}(t) + F_{PT0}(t) + F_m(t)$ <br>
Static mass, or dry mass, is the mass (kg) (1-<br>
element) and inertia (3-element)\* (kg-m2) of the<br>
dry WEC body and inertia (3-element)\* (kg-m  $m\ddot{x}(t) = F_{hs}(t) + F_{ext}(t) + F_{rad}(t) + F_{pTo}(t) + F_m(t))$ <br>
Static mass, or dry mass, is the mass (kg) (1-<br>
element) and inertia (3-element)\* (kg-m2) of the<br>
body(1) and body(1) and body(1) and body(1) and body(1) and body<br>
(1) and bod
	- In WEC-Sim v5.0.1 there is also the option to define a 3-element product of inertia.
- Specified for each body\* in the wecSimInputFile.m
- details
	- $\circ$  Usually: see Advanced Features  $\rightarrow$  Body Features for special cases

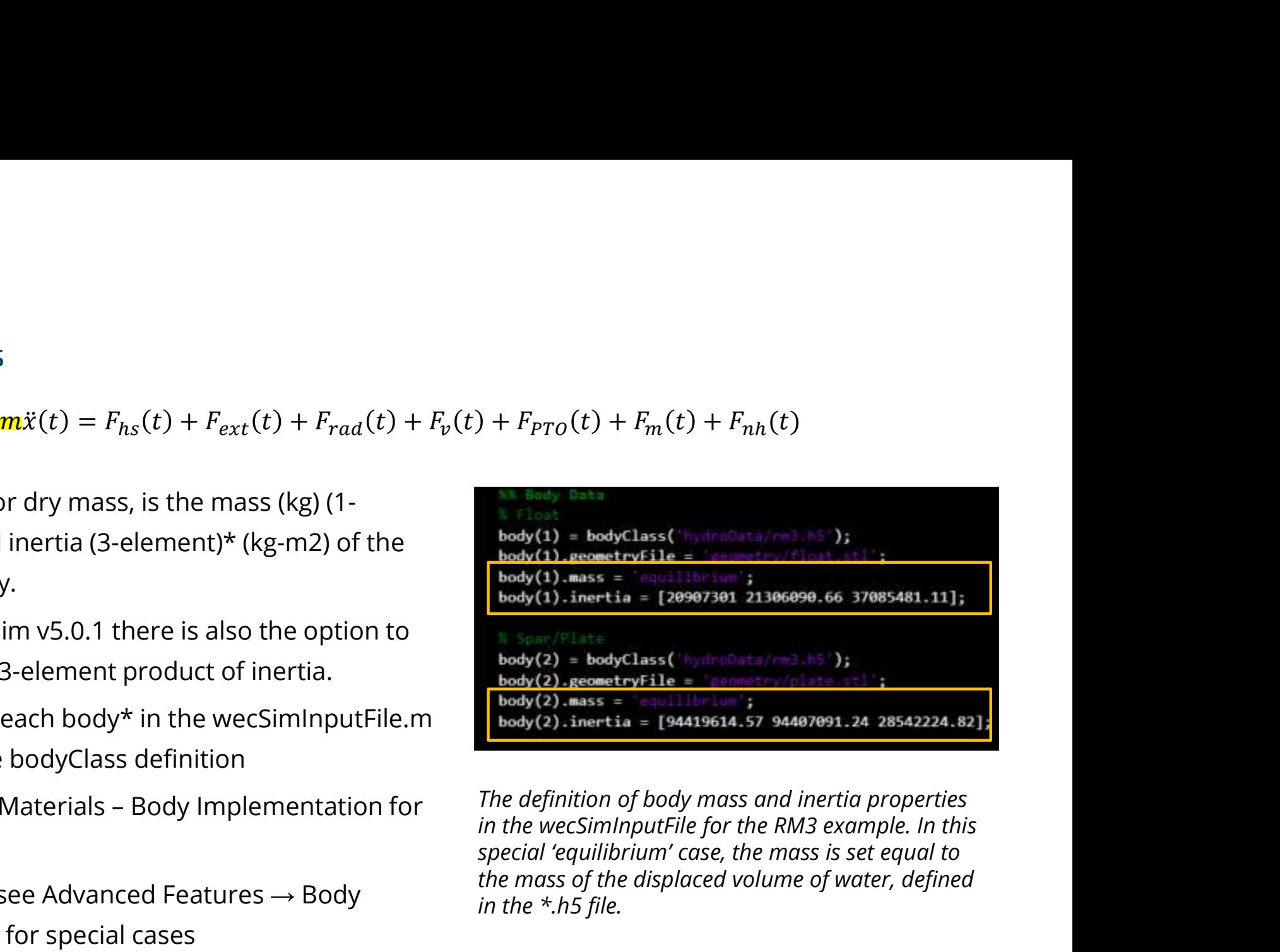

The definition of body mass and inertia properties special 'equilibrium' case, the mass is set equal to the mass of the displaced volume of water, defined in the \*.h5 file.

## Hydrostatic Forces

$$
m\ddot{x}(t) = F_{hs}(t) + F_{ext}(t) + F_{rad}(t) + F_v(t) + F_{PTO}(t) + F_m(t) + F_{nh}(t)
$$

◦ Hydrostatic restoring force is calculated as the product of a hydrostatic stiffness matrix and a vector of displacement\* **O**rces<br>  $m\ddot{x}(t) = \mathbf{F}_{hs}(\mathbf{t}) + F_{ext}(t) + F_{rad}(t) + F_{p}(t) + F_{PTO}(t) + F_{m}(t) + F_{nh}(t)$ <br>
storing force is calculated as the product of a hydrostatic stiffness matrix and<br>
placement\*

static Forces  
\n
$$
m\ddot{x}(t) = \mathbf{F}_{hs}(\mathbf{t}) + F_{ext}(t) + F_{rad}(t) + F_{v}(t) + F_{PT0}(t) + F_{m}(t) + F_{nh}(t)
$$
\n\n
$$
V_{\text{costatic restoring force is calculated as the product of a hydrostatic stiffness matrix and}
$$
\n\n
$$
V_{\text{t}} = K_{hs} \mathbf{F}_{1,1} \quad K_{1,2} \quad K_{1,3} \quad K_{1,4} \quad K_{1,5} \quad K_{1,6}
$$
\n
$$
F_{HS}(t) = K_{hs} \mathbf{F}_{1,2} \quad K_{2,1} \quad K_{2,2} \quad K_{2,3} \quad K_{2,4} \quad K_{2,5} \quad K_{2,6}
$$
\n
$$
F_{HS}(t) = K_{hs} \mathbf{F}_{1,4} \quad K_{1,5} \quad K_{1,6}
$$
\n
$$
K_{1,1} \quad K_{1,2} \quad K_{2,3} \quad K_{2,4} \quad K_{2,5} \quad K_{2,6}
$$
\n
$$
K_{2,5} \quad K_{2,6}
$$
\n
$$
K_{2,6}
$$
\n
$$
K_{2,7} \quad K_{2,8} \quad K_{2,8} \quad K_{2,4} \quad K_{2,5} \quad K_{2,6}
$$
\n
$$
K_{2,6}
$$
\n
$$
K_{2,7} \quad K_{2,8} \quad K_{2,8} \quad K_{2,4} \quad K_{2,5} \quad K_{2,6}
$$
\n
$$
K_{2,6}
$$
\n
$$
K_{2,7}
$$
\n
$$
K_{2,8} \quad K_{2,8} \quad K_{2,8} \quad K_{2,5} \quad K_{2,6}
$$
\n
$$
K_{2,7}
$$
\n
$$
K_{2,8} \quad K_{2,8} \quad K_{2,6}
$$
\n
$$
K_{2,8} \quad K_{2,8} \quad K_{2,6}
$$
\n
$$
K_{2,9} \quad K_{2,1} \quad K_{2,5} \quad K_{2,6}
$$
\n
$$
K_{2,1} \quad K_{2,2} \quad K_{2,3} \quad K_{2,4} \quad K_{2,5} \quad
$$

- Elements of  $K_{HS}$  are defined for each body in its \*.h5 file with BEM output information, specifying the \*.h5 file is all that is needed in wecSimInputFile
- \*By default: see Advanced Features → Non-linear hydrodynamics for alternative calculation method

 $\vert x \vert$  (surge)  $\vert y \vert$  (sway)  $\vert z \vert$  (heave) **Position X**  $\vert$  [X (roll)  $\underline{r}$  (pitch) rz (yaw)

## Wave Excitation Forces

$$
m\ddot{x}(t) = F_{hs}(t) + F_{ext}(t) + F_{rad}(t) + F_v(t) + F_{PTO}(t) + F_m(t) + F_{nh}(t)
$$

Wave Excitation Forces<br>  $m\ddot{x}(t) = F_{hs}(t) + F_{ext}(t) + F_{rad}(t) + F_{v}(t) + F_{PT0}(t) + F_{m}(t) + F_{nh}(t)$ <br>
The BEM result provides complex excitation coefficients  $f_{ext}(\omega, \theta)$ . For a single frequency regular wave of<br>
height *H*, frequency  $\omega$ height H, frequency  $\omega$ , direction  $\theta$ , ramp function  $R_f(t)$ , and the real component  $\Re$ : ion Forces<br>  $m\ddot{x}(t) = F_{hs}(t) + F_{ext}(t) + F_{rad}(t) + F_v(t) + F_{PT0}(t) + F_m(t) + F_{nh}(t)$ <br>
provides complex excitation coefficients  $f_{ext}(\omega, \theta)$  . For a single frequency regular wave of<br>
ency  $\omega$ , direction  $\theta$ , ramp function  $R_f(t)$ , and th  $R_{rad}(t) + F_{\nu}(t) + F_{PTO}(t) + F_m(t) + F_{nh}(t)$ <br>
ficients  $f_{ext}(\omega, \theta)$ . For a single frequency regular wave of<br>  $R_f(t)$ , and the real component  $\Re$ :<br>  $\frac{H}{2} [\Re\{f_{ext}(\omega, \theta)\} \cos \omega t - \Im\{f_{ext}(\omega, \theta)\} \sin \omega t]$ <br>  $\Delta t$  is at phase  $\varphi$ :  $h + F_p(t) + F_{PT0}(t) + F_m(t) + F_{nh}(t)$ <br>tts  $f_{ext}(\omega, \theta)$ . For a single frequency regular wave of<br>), and the real component  $\Re$ :<br> $\{f_{ext}(\omega, \theta)\}$  cos  $\omega t - \Im\{f_{ext}(\omega, \theta)\}\sin \omega t$ ]<br>phase  $\varphi$ :<br>,  $\theta$ )  $e^{i(\omega_j t + \varphi_j)}\sqrt{2S(\omega_j)d\omega_j}$ 

*Wave* Excitation Forces  
\n
$$
m\ddot{x}(t) = F_{hs}(t) + F_{ext}(t) + F_{rad}(t) + F_p(t) + F_{PT0}(t) + F_m(t) + F_{nh}(t)
$$
\nThe BEM result provides complex excitation coefficients *f*<sub>ext</sub>(ω, θ). For a single frequency regular wave height *H*, frequency ω, direction θ, ramp function *R<sub>f</sub>*(*t*), and the real component ℜ:  
\n
$$
F_{ext}(t) = \Re \left[ R_f(t) \frac{H}{2} f_{ext}(\omega, \theta) e^{i\omega} \right] = R_f(t) \frac{H}{2} [\Re \{ f_{ext}(\omega, \theta) \} \cos \omega t - \Im \{ f_{ext}(\omega, \theta) \} \sin \omega t]
$$
\nFor *j* frequencies with amplitude spectral density *S* at phase φ:

 $\circ$  For *j* frequencies with amplitude spectral density *S* at phase  $\varphi$ :

$$
F_{\text{ext}}(t) + P_{\text{ext}}(t) + F_{\text{rad}}(t) + F_{\text{p}(t)}(t) + F_{\text{p}(t)}(t) + F_{\text{m}(t)}(t) + F_{\text{nh}}(t)
$$
\nwides complex excitation coefficients  $f_{\text{ext}}(\omega, \theta)$ . For a single frequency regular wave of  $y \omega$ , direction  $\theta$ , ramp function  $R_f(t)$ , and the real component  $\Re$ :

\n
$$
\frac{H}{2} f_{\text{ext}}(\omega, \theta) e^{i\omega} = R_f(t) \frac{H}{2} [\Re\{f_{\text{ext}}(\omega, \theta)\} \cos \omega t - \Im\{f_{\text{ext}}(\omega, \theta)\} \sin \omega t]
$$
\nwith amplitude spectral density  $S$  at phase  $\varphi$ :

\n
$$
F_{\text{ext}}(t) = \Re\left[R_f(t) \sum_{j=1}^{N} f_{\text{ext}}(\omega_j, \theta) e^{i(\omega_j t + \varphi_j)} \sqrt{2S(\omega_j) d\omega_j}\right]
$$

## Wave Excitation Forces

$$
m\ddot{x}(t) = F_{hs}(t) + F_{ext}(t) + F_{rad}(t) + F_v(t) + F_{PTO}(t) + F_m(t) + F_{nh}(t)
$$

• For a wave defined as a time-series, the convolution of wave elevation  $η(t)$  and the excitation impulse response function  $f_e$  calculated from  $f_{ext}$  gives an equivalent results: ion Forces<br>  $m\ddot{x}(t) = F_{hs}(t) + F_{ext}(t) + F_{rad}(t) + F_v(t) + F_{PT0}(t) + F_m(t) + F_{nh}(t)$ <br>
fined as a time-series, the convolution of wave elevation  $\eta(t)$  and the<br>
pulse response function  $f_c$  calculated from  $f_{ext}$  gives an equivalent resul +  $\vec{F}_{ext}(\mathbf{t})$  +  $F_{rad}(t)$  +  $F_{v}(t)$  +  $F_{PTO}(t)$  +  $F_{m}(t)$  +  $F_{nh}(t)$ <br>series, the convolution of wave elevation  $\eta(t)$  and the<br>unction  $f_e$  calculated from  $f_{ext}$  gives an equivalent results:<br> $F_{ext}(t) = R_f \int_{-\infty}^{\infty} f_e(t$  $-F_{\nu}(t) + F_{PTO}(t) + F_m(t) + F_{nh}(t)$ <br>
on of wave elevation  $\eta(t)$  and the<br>
l from  $f_{ext}$  gives an equivalent results:<br>  $t - \tau \eta(\tau) d\tau$ <br>
\*.h5 file.

$$
F_{ext}(t) = R_f \int_{-\infty}^{\infty} f_e(t-\tau) \eta(\tau) d\tau
$$

- The wave excitation coefficients are read from the \*.h5 file.
- $\overline{R}_f$  is a ramp function that gradually increases the wave excitation from zero to the full value over a defined time period to help with simulation stability.

**Position X** 
$$
\vert
$$
 x (sure)  $\vert$  y (sway)  $\vert$  z (leave)  $\vert$  rx (roll)  $\vert$  rx (pitch)  $\vert$  rz (yaw)

#### Radiation Forces

- The BEM result provides complex frequency dependent radiation coefficients for added mass A and wave damping  $B$ . CeS<br>  $m\ddot{x}(t) = F_{hs}(t) + F_{ext}(t) + F_{\text{rad}}(t) + F_{v}(t) + F_{PTO}(t) + F_{m}(t) + F_{nh}(t)$ <br>
provides complex frequency dependent radiation coefficients for added mass A and<br>
B.  $(1 + F_{\text{ext}}(t) + F_{\text{rad}}(t) + F_{\nu}(t) + F_{\text{PTO}}(t) + F_m(t) + F_{nh}(t))$ <br>ex frequency dependent radiation coefficients for added mass A and<br>wave of height H and frequency  $\omega$ :<br> $F_{\text{rad}}(t) = -A(\omega)\ddot{X}(t) - B(\omega)\dot{X}(t)$ <br>cies, the infinite fr  $F_{hs}(t) + F_{ext}(t) + F_{\text{rad}}(t) + F_v(t) + F_{\text{PT}O}(t) + F_m(t) + F_{nh}(t)$ <br>
omplex frequency dependent radiation coefficients for added mas<br>
ular wave of height *H* and frequency  $\omega$ :<br>  $F_{rad}(t) = -A(\omega) \ddot{X}(t) - B(\omega) \dot{X}(t)$ <br>
quencies, the infi  $- F_v(t) + F_{PTO}(t) + F_m(t) + F_{nh}(t)$ <br>radiation coefficients for added mass A and<br>quency  $\omega$ :<br> $- B(\omega) \dot{X}(t)$ <br>y added mass  $A_{\omega}$ is used with the radiation<br> $t - \tau) \dot{X}(\tau) d\tau$ <br>re-space approximation, see Theory  $\rightarrow$
- $\circ$  For a single frequency regular wave of height *H* and frequency  $\omega$ :

$$
F_{rad}(t) = -A(\omega)\ddot{X}(t) - B(\omega)\dot{X}(t)
$$

 $\circ$  For a wave of multiple frequencies, the infinite frequency added mass  $A_{\infty}$  is used with the radiation impulse response\* function  $K_r$  calculated from  $B\colon$ 

$$
F_{rad}(t) = -A_{\infty}\ddot{X} - \int_0^t K_r(t-\tau)\dot{X}(\tau)d\tau
$$

• \*WEC-Sim can also approximate this integral via state-space approximation, see Theory  $\rightarrow$ Numerical Methods → State Space

> **Position X**  $\vert x \vert$  (surge)  $\vert y \vert$  (sway) z (heave)  $\mathsf{rx}$  (roll)  $\mathbf{r}$  (pitch) rz (yaw)

#### Viscous Forces

◦ Linear and quadratic viscous forces are calculated from coefficients and parameters provided in the wecSimInputFile.m. SCOUS FOICES<br>  $m\ddot{x}(t) = F_{hs}(t) + F_{ext}(t) + F_{rad}(t) + F_p$ <br>
Linear and quadratic viscous forces are<br>
calculated from coefficients and parameters<br>
provided in the wecSimInputFile.m.<br>  $F_{v,quad}(t) = -\frac{1}{2} \rho A C_d \dot{X}(t) |\dot{X}(t)|$ <br>  $F_{v,linear}($ 

1  $\mu$   $\vec{v}$  (x)  $\vec{v}$  (x)  $\frac{1}{2} \rho A C_d \dot{X}(t) \left| \dot{X}(t) \right|$ SCOUS FOrCeS<br>  $m\ddot{x}(t) = F_{hs}(t) + F_{ext}(t) + F_{rad}(t) + F_p$ <br>
Linear and quadratic viscous forces are<br>
calculated from coefficients and parameters<br>
provided in the wecSimInputFile.m.<br>
F<sub>v,quad</sub>(t) = − $\frac{1}{2} \rho A C_d \ddot{X}(t) |\dot{X}(t)|$ <br>  $m\ddot{x}(t) = F_{hs}(t) + F_{ext}(t) + F_{rad}(t) + F_{pTo}(t) + F_{PTO}(t) + F_{PTo}(t))$ <br>
Linear and quadratic viscous forces are<br>
calculated from coefficients and parameters<br>
provided in the wecSimlnputFile.m.<br>  $F_{v,quad}(t) = -\frac{1}{2}\rho A C_d \dot{X}(t) |\dot{X}(t)|$ <br>  $F_{$ 

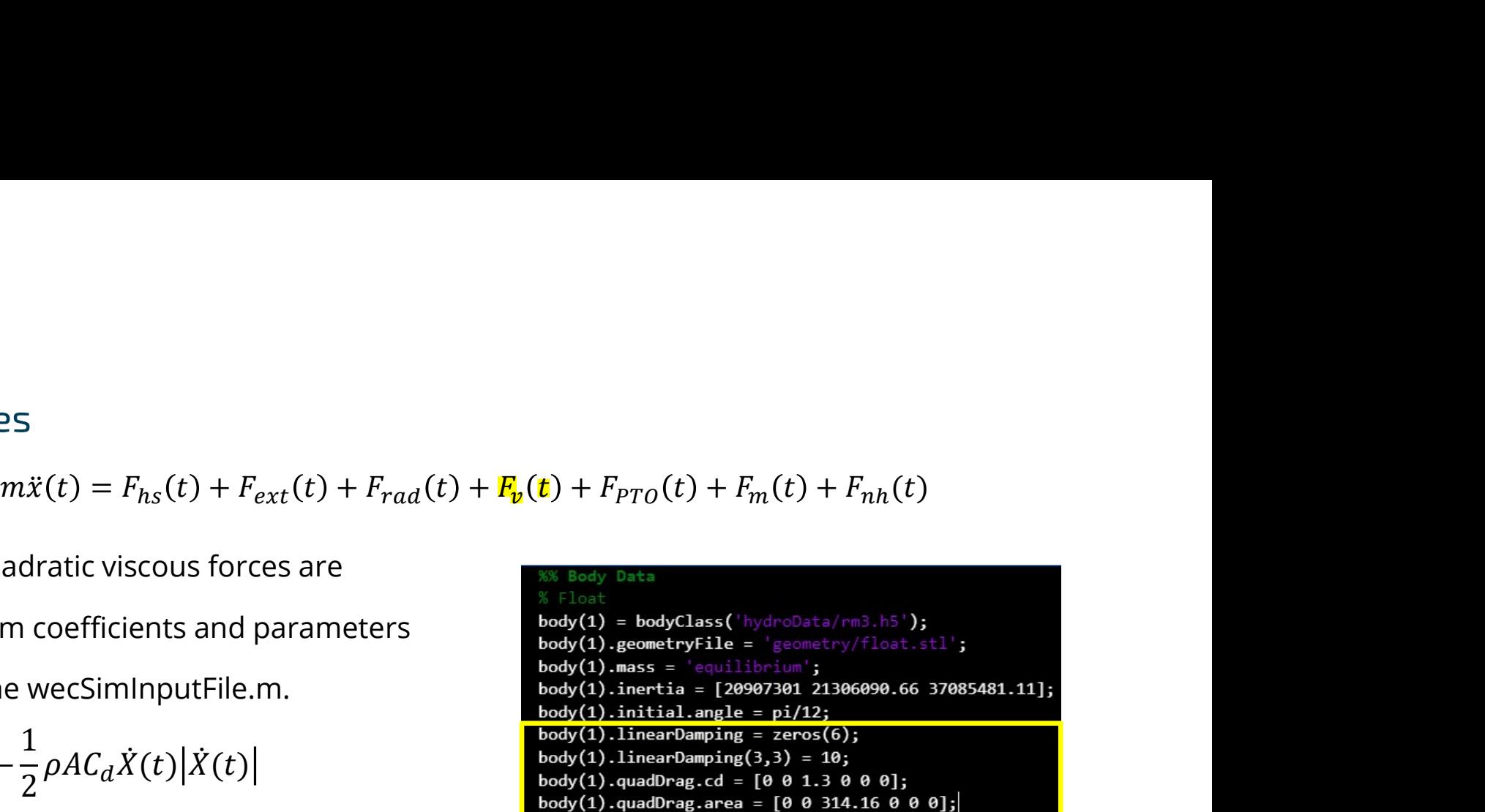

The definition of linear and quadratic damping parameters for the heave mode in the wecSimInputFile.m for the RM3 example.

•  $*$ See also Advanced Features  $\rightarrow$  Morison Elements for an alternative means of

specifying quadratic damping and augment added mass

**Position X**  $\vert x \vert$  (surge)  $\vert y \vert$  (sway)  $|z|$  (heave)  $\mathbf{rx}$  (roll) ry (pitch) rz (yaw)

#### Power Take Off (PTO)

- Power take-off forces describe actuations between WEC bodies or WEC body and the fixed frame. If using the provided library blocks\*, the PTO parameters are defined in the wecSimInputFile.m. Power Take Off (PTO)<br>  $m\ddot{x}(t) = F_{hs}(t) + F_{ext}(t) + F_{rad}(t) + F_v(t) + \mathbf{F}_{PT\mathbf{0}}(\mathbf{t}) + F_m(t)$ <br>
⇒ Power take-off forces describe actuations between<br>
WEC bodies or WEC body and the fixed frame. If<br>
using the provided library blocks\* **Off** (PTO)<br>  $m\ddot{x}(t) = F_{hs}(t) + F_{ext}(t) + F_{rad}(t) + F_v(t) + F_{pp0}(t) + F_m(t) + F_{nh}(t)$ <br>
off forces describe actuations between<br>
or WEC body and the fixed frame. If
- 
- connected by the PTO.

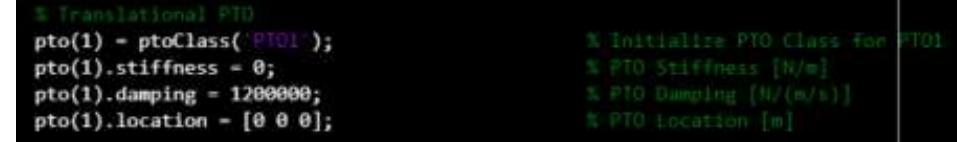

Specification of a single DOF translational PTO in the wecSimInputFile.m for the RM3 Example.

◦ \*PTOs can be modeled in a variety of ways and can leverage the full suite of Simulink and Simscape components and control tools. See also Advanced Features  $\rightarrow$  PTO-Sim

> **Position X**  $|z|$  (heave)  $\vert x \vert$  (surge)  $\vert y \vert$  (sway)  $\vert$  rx (roll)  $\mathbf{r}$  (pitch) rz (yaw)

#### Mooring forces

es<br>  $m\ddot{x}(t) = F_{hs}(t) + F_{ext}(t) + F_{rad}(t) + F_{p}(t) + F_{PT0}(t) + F_{m}(t) + F_{nh}(t)$ <br>
upports a linear mooring matrix and<br>
ee Advanced Features  $\rightarrow$ 

- WEC-Sim supports a linear mooring matrix and ring forces<br>  $m\ddot{x}(t) = F_{hs}(t) + F_{ext}(t) + F_{rad}(t) + F_{v}(t) + F_{PTO}(t) + \mathbf{F}_m(t) + F_{nh}(t)$ <br>
WEC-Sim supports a linear mooring matrix and<br>
MoorDyn).<br>
Linear mooring matrix forces are calculated<br>
Linear mooring matrix forces are calculat MoorDyn). 1 noring forces  $m\ddot{x}(t) = F_{hs}(t) + F_{ext}(t) + F_{rad}(t) + F_{pTo}(t) + F_{pn}(t) + F_{nh}(t)$ <br>
⇒ WEC-Sim supports a linear mooring matrix and<br>
MoorDyn).<br>
Linear mooring matrix forces are calculated<br>
<br>
F<sub>m</sub>(t) = −K<sub>moor</sub>X<sub>rel</sub> − C<sub>moor</sub>X<sub>rel</sub> +
- Linear mooring matrix forces are calculated

 $\delta$   $X_{rel}$  is the motion of the components of the follower-side connections.

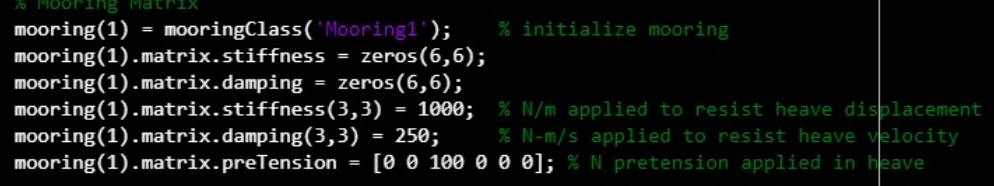

Specification of a mooring matrix in the wecSimInputFile.m

**Position X**  $\vert x \vert$  (surge)  $\vert y \vert$  (sway)  $|z|$  (heave)  $\vert$  rx (roll) ry (pitch) rz (yaw)

#### Non-linear hydrodynamic forces

- Non-linear hydrodynamic forces include non-linear Froude-Krylov and non-linear buoyancy forces that are calculated based on panel-method integration over body geometry defined in supplemental '\*.stl' files from time-resolved undisturbed wave fields and body displacements. ydrodynamic forces $m\ddot{x}(t) = F_{hs}(t) + F_{ext}(t) + F_{rad}(t) + F_{v}(t) + F_{PT0}(t) + F_{m}(t) + F_{\pmb{m}}(t)$ ır hydrodynamic forces include non-linear Froude-Krylov and
- $\cdot$  \*See also Advanced Features  $\rightarrow$  Non-linear Hydrodynamics

**Position X**  $\vert x \vert$  (surge)  $\vert y \vert$  (sway)  $|z|$  (heave)  $\mathbf{r}$  (roll) ry (pitch) rz (yaw)

# Summary of equations

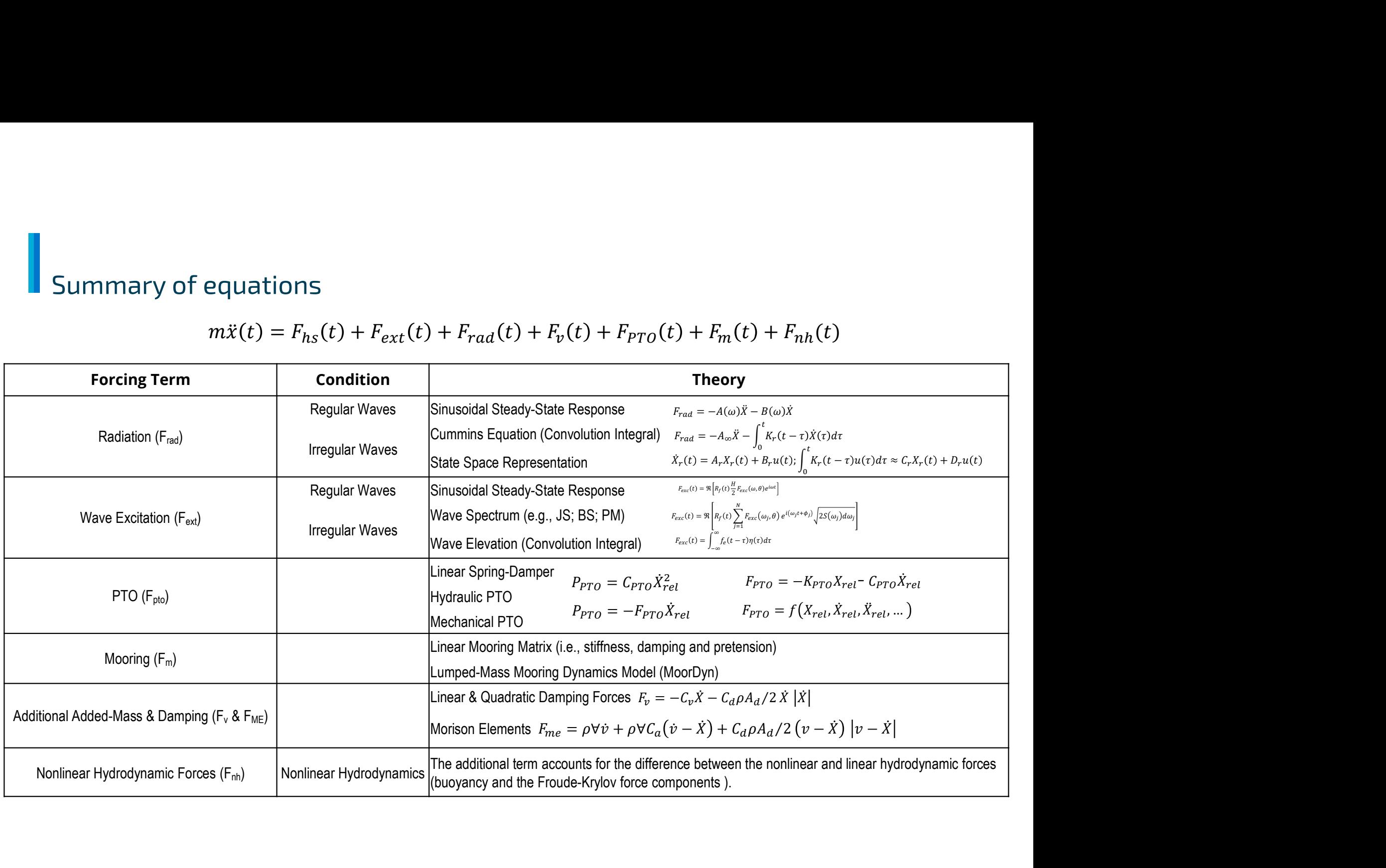

Run a WEC-Sim Simulation

- 1. Before funning: (Any Order)
	- Get a \*.h5 file → Defines the hydrodynamic coefficients
	-
- a WEC-Sim Simulation<br><sup>↓</sup> Get a \*.h5 file → Defines the hydrodynamic coefficients<br>◦ Build a Simulink \*.slx model → Describes device layout<br>◦ Write wecSimInputFile.m → Defines dynamic parameters
- **Example 18 Follow Section 19 Follow Sectors**<br>
 Get a \*.h5 file  $\rightarrow$  Defines the hydrodynamic coefficients<br>
 Build a Simulink \*.slx model  $\rightarrow$  Describes device layout<br>
 Write wecSimInputFile.m  $\rightarrow$  Defines dynamic para additional optional inputs

#### Run a WEC-Sim Simulation

- 1. Before funning: (Any Order)
	- $\bullet$  Get a \*.h5 file  $\rightarrow$  Defines the hydrodynamic coefficients
	-
	-
	- From supported BEM codes: WAMIT, NEMOH, Capytaine, and AQWA
		- $\circ$  See also Advanced Features  $\rightarrow$  BEMIO
	- This BEM code will require mesh(es) to run!
	- See User Manual → Workflow → Step 2

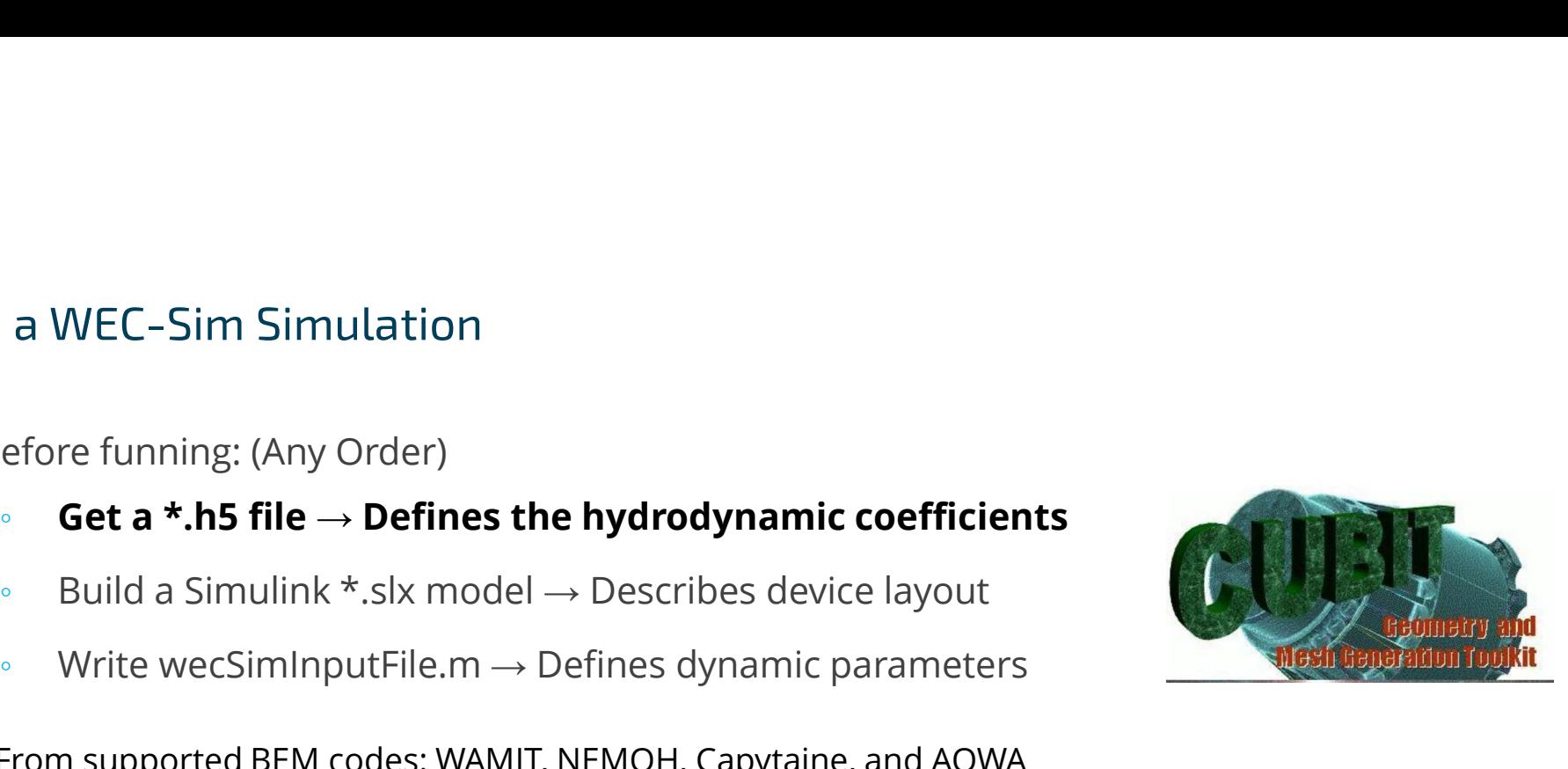

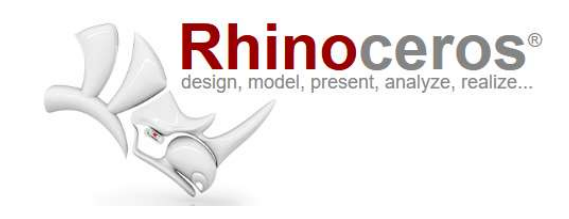

**• Get a \*.h5 file → Defines the hydrodynamic coefficients**<br>
• Build a Simulink \*.slx model → Describes device layout<br>
• Write wecSimInputFile.m → Defines dynamic parameters<br>
• From supported BEM codes: WAMIT, NEMOH, Cap optional inputs

Run a WEC-Sim Simulation

- 2. Run WEC-Sim
- a WEC-Sim Simulation<br>
un WEC-Sim<br>
∘ →> wecSim or run from Simulink GUI (see Advanced Features →Running from<br>
Simulink)<br>● WEC-Sim will then: Simulink)
	- WEC-Sim will then:
	- a) Clear existing variables that might conflict with those about to be loaded
	- b) Run initializeWecSim.m

# **Running initializeWecSim.m**

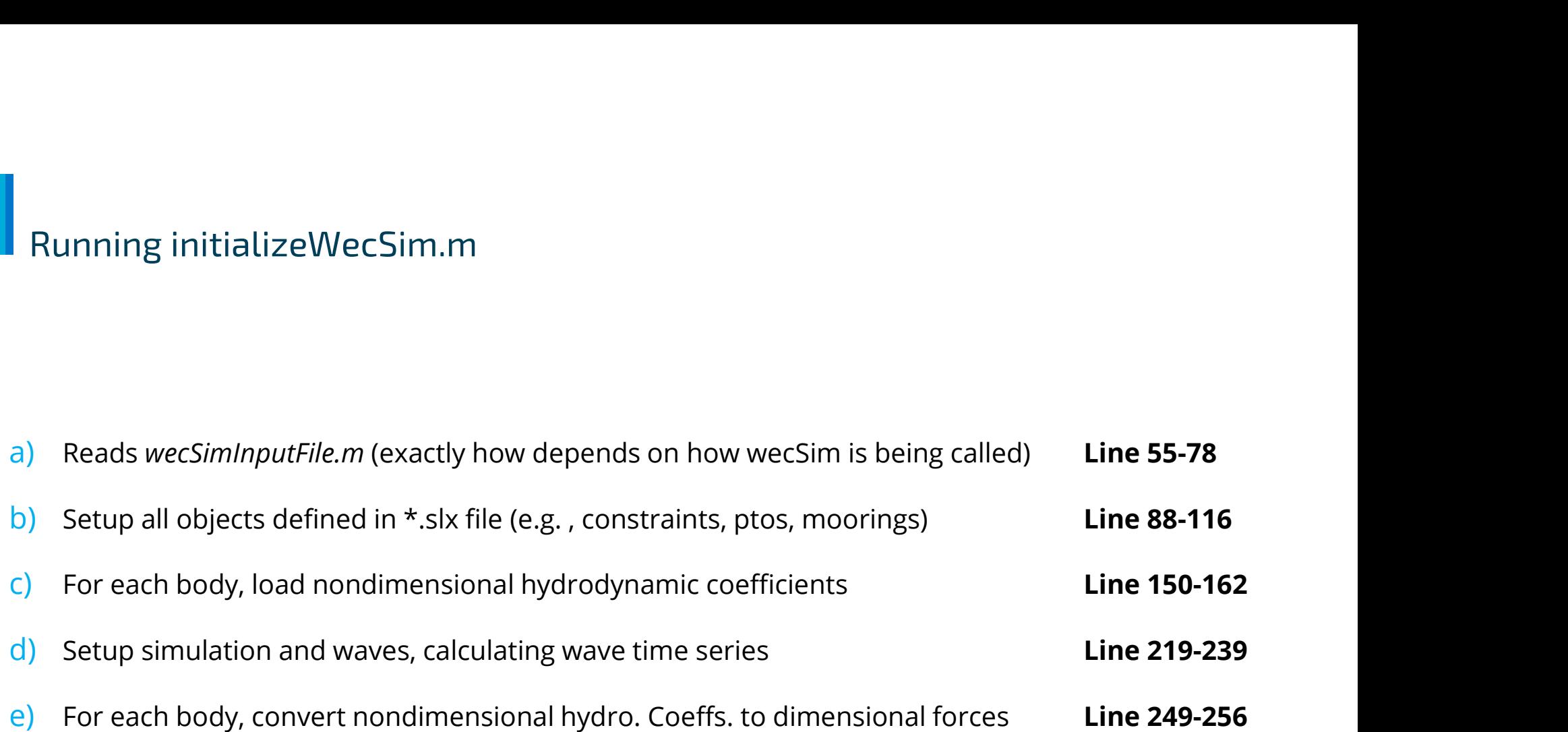

#### Running initializeWecSim.m

- f) Diagnostic checks **Line 276-344**
- g) Define variant sub-systems **Line 346-420**

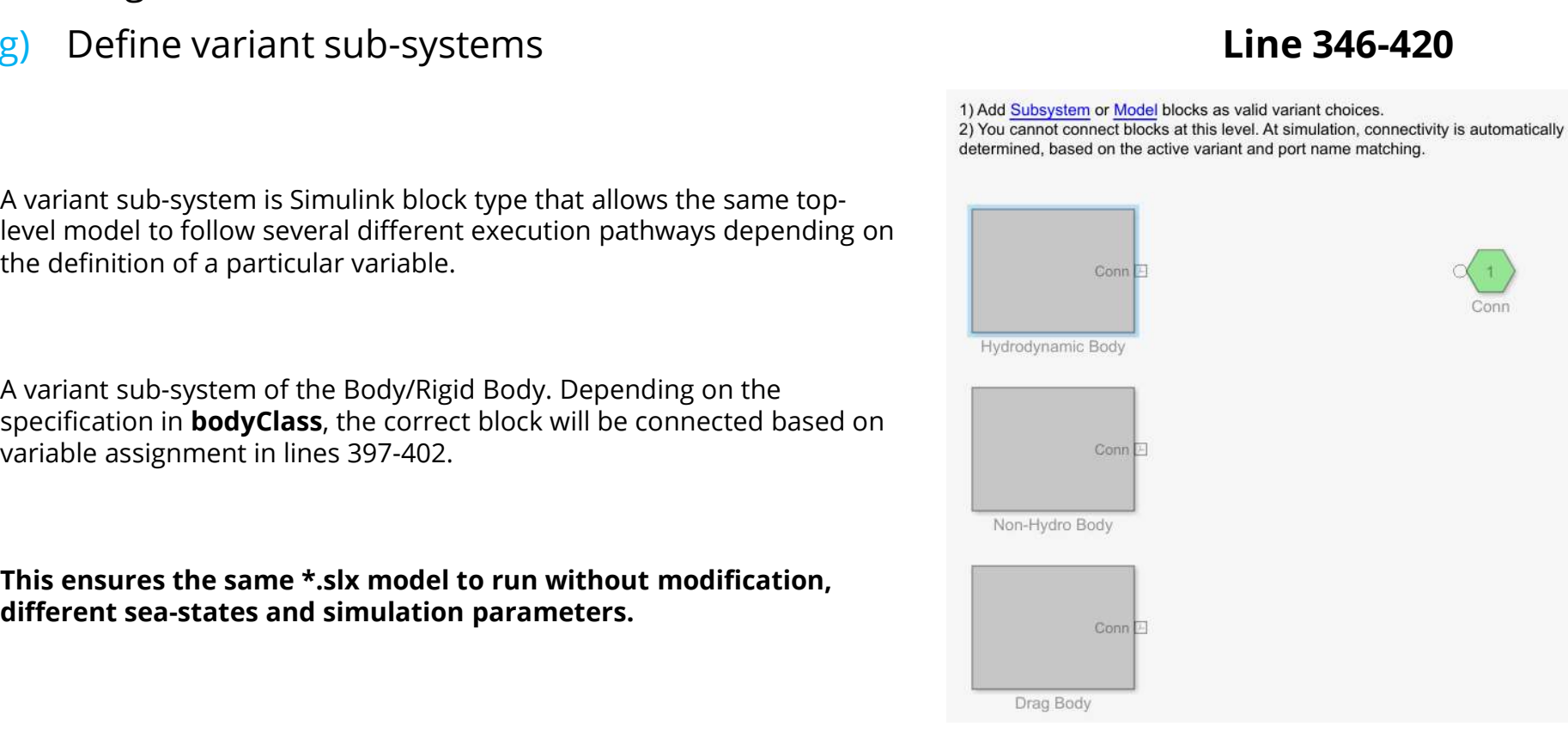

A variant sub-system is Simulink block type that allows the same toplevel model to follow several different execution pathways depending on the definition of a particular variable.

A variant sub-system of the Body/Rigid Body. Depending on the specification in **bodyClass**, the correct block will be connected based on variable assignment in lines 397-402.

different sea-states and simulation parameters.

## Running WecSim.m

- h) After *initialize WecSim.m* finishes Run the Simulink simulation
- i) Post process
	- Collate outputs into the responseClass (default variable name = 'output')
	- Save results
	- Run userDefinedFunctions.m

\*The execution pathway differs for the "Run from Simulink" options, but most function calls still originate for *initializeWecSim.m*. See Advanced Features  $\rightarrow$  Running from Simulink

#### Notes/Warnings/Errors

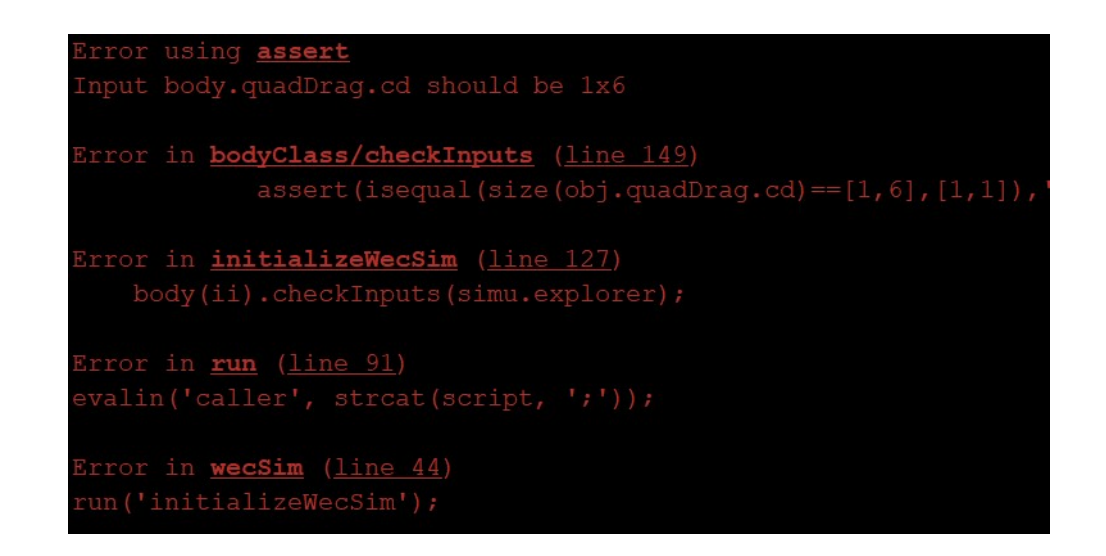

- Many common errors will have informative error messages that illustrate the mistake, but not necessarily where the error enters in the wecSimInputFile.m.
- In this case, the quadratic drag vector 'body(1).quadDrag.cd' was the incorrect length.

#### Further Reading

- Full documentation: http://wec-sim.github.io/WEC-Sim/master/index.html
- Specifically see: http://wecsim.github.io/WECSim/master/user/advanced\_features.html#advanced-features
- The headers of class object code populate API documentation
	- https://wec-sim.github.io/WEC-Sim/master/user/api.html
- Training Slides:
	- https://wec-sim.github.io/WEC-Sim/master/user/webinars.html#online-training-course

# Thank you

For more information please visit the WEC-Sim website:

#### http://wec-sim.github.io/WEC-Sim

For more information please visit the WEC-Sim<br>website:<br>http://wec-sim.github.io/WEC-Sim<br>If you have questions on this presentation please<br>reach out to any of the WEC-Sim Developers on<br>GitHub:<br>https://github.com/WEC-Sim/WE For more information please visit the WEC-Sim<br>
http://wec-sim.github.io/WEC-Sim<br>
If you have questions on this presentation please<br>
reach out to any of the WEC-Sim Developers on<br>
GitHub:<br>
https://github.com/WEC-Sim/WEC-Sim For more information please visit the WEC-5<br>website:<br>http://wec-sim.github.io/WEC-Sim<br>lf you have questions on this presentation p<br>reach out to any of the WEC-Sim Developers<br>GitHub:<br>https://github.com/WEC-Sim/WEC-Sim<br>https For more information please visit the WEC-Sim<br>
uttp://wec-sim.github.io/WEC-Sim<br>
If you have questions on this presentation please<br>
reach out to any of the WEC-Sim Developers on<br>
Gittlub:<br>
https://github.com/WEC-Sim/WEC-Si To thromation picture wise this presentation please<br>
Website:<br>
If you have questions on this presentation please<br>
reach out to any of the WEC-Sim Developers on<br>
GitHub:<br>
https://github.com/WEC-Sim/WEC-Sim<br>
Sanda Nasonal La Funding provided by the U.S. Department of Energy Office of Energy Office of Energy Office of Energy Apple 2013<br>
The U.S. Department of Construction of Technology Of Technology Change Apple 2013<br>
The U.S. Department of Con views expressions of this presentation please<br>
views expressions of the WEC-Sim Developers on<br>
GitHub:<br>
https://github.com/WEC-Sim/WEC-Sim<br>
with the u.S. Government retains and the U.S. Government retains and the U.S. Gove publication, by acception, activity is the article for publication, activity of the U.S. Government retains a non-xclusive, activity of the U.S. Government retains a non-xclusive, paid-up, including the article for publica license to publish or reproduce to published form of the WEC-Sim Developers on<br>reach out to any of the WEC-Sim Developers on<br>GitHub:<br>https://github.com/WEC-Sim/WEC-Sim<br>method for the allowing to do so the U.S. Government p If you have questions on this presentation please reach out to any of the WEC-Sim Developers on GitHub:

https://github.com/WEC-Sim/WEC-Sim

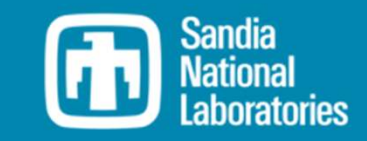